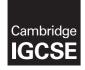

Cambridge International Examinations Cambridge International General Certificate of Secondary Education

#### INFORMATION AND COMMUNICATION TECHNOLOGY

0417/03 October/November 2016

Paper 3 Practical Test B MARK SCHEME Maximum Mark: 8

Published

This mark scheme is published as an aid to teachers and candidates, to indicate the requirements of the examination. It shows the basis on which Examiners were instructed to award marks. It does not indicate the details of the discussions that took place at an Examiners' meeting before marking began, which would have considered the acceptability of alternative answers.

Mark schemes should be read in conjunction with the question paper and the Principal Examiner Report for Teachers.

Cambridge will not enter into discussions about these mark schemes.

Cambridge is publishing the mark schemes for the October/November 2016 series for most Cambridge IGCSE<sup>®</sup>, Cambridge International A and AS Level components and some Cambridge O Level components.

® IGCSE is the registered trademark of Cambridge International Examinations.

This syllabus is approved for use in England, Wales and Northern Ireland as a Cambridge International Level 1/Level 2 Certificate.

| Pag | ge 2 Mark Scheme                                                                                                    | Syllabus         | Paper |
|-----|----------------------------------------------------------------------------------------------------|------------------|-------|
|     | Cambridge IGCSE – October/November 2016                                                                                                    | 0417             | 03    |
|     |                                                                                                    |                  |       |
| No  | Steps                                                                                                    |                  | Mark  |
| 1   | Open and examine all the supplied web pages.<br>Evaluate the efficiency of the markup for these pages and explain<br>improvements could be made.                                                                              | ı how            | [4]   |
|     | Valid positive or negative comment on efficiency                                                                                                    | 1 mark           |       |
|     | with a reason                                                                                                    | 1 mark           |       |
|     | One method of improving the efficiency<br>with an explanation                                                                                                    | 1 mark<br>1 mark |       |
|     | Example answer:<br>Internal styles not efficient (for these pages)<br>duplication of effort to create and edit<br>Replace internal styles with an attached stylesheet<br>only have to edit the styles once                    |                  |       |
| 2   | Using a suitable software package, open the web page nov163gth<br>Replace the text <i>A Candidate, ZZ999, 9999</i> with your name, Centre<br>candidate number.<br>Replace the text <i>Image A</i> with the image 163beach.jpg |                  | [1]   |
|     | Beach image replaced text Image A in top cell                                                                                                    | 1 mark           |       |
| 3   | Replace the text <i>Image B</i> with the image 163logo.jpg<br>Resize this image to 1000 pixels high by 380 pixels wide.<br>Make sure that appropriate text is displayed if this image is not av                               | vailable.        | [3]   |
|     | GTB logo replaced text Image B in right cell                                                                                                    | 1 mark           |       |
|     | Image resized to 380px wide by 1000px high                                                                                                    | 1 mark           |       |
|     | Appropriate Alt text attribute applied                                                                                                    | 1 mark           |       |
| 4   | Using the most appropriate image from 163img1.jpg to 163img8.jp<br>text:<br>Image C with the image of a chef preparing food<br>Image D with the image of an elephant ride                                                     | og, replace the  | [3]   |
|     | <i>Image E</i> with the image of a river boat.                                                                                                    |                  |       |
|     | Image C replaced with the image of a chef preparing food                                                                                                    | 1 mark           |       |
|     | Image D replaced with the image of an elephant ride                                                                                                    | 1 mark           |       |
|     | Image E replaced with the image of a river boat                                                                                                    | 1 mark           |       |
| 5   | Make the text <i>Click here</i> a hyperlink to return to the top of the page                                                                                                    | je.              | [3]   |
|     | Anchor with id name set above table in body section                                                                                                    | 1 mark           |       |
|     | Hyperlink reference set around the correct text                                                                                                    | 1 mark           |       |
|     | to this internal anchor                                                                                                    | 1 mark           |       |

| Pag | je 3                                 | Mark Scheme                                                                                                    | Syllabus                                       | Paper |
|-----|--------------------------------------|----------------------------------------------------------------------------------------------------|------------------------------------------------|-------|
|     |                                      | Cambridge IGCSE – October/November 2016                                                                                                    | 0417                                           | 03    |
| No  |                                      | Steps                                                                                                    |                                                | Mark  |
| 6   |                                      | e the text <i>Hothouse Design</i> a hyperlink to send an email messag<br>nouse-design@cie.org.uk with a subject line Web design enquiry                                                                                                    | e to:                                          | [5]   |
|     | href=<br>hoth<br>?sub                | nor from text Hothouse Design<br>="mailto:<br>ouse-design@cie.org.uk<br>oject=<br>o design enquiry"                                                                                                    | 1 mark<br>1 mark<br>1 mark<br>1 mark<br>1 mark |       |
| 7   | Set                                  | the name for a default target window to _self                                                                                                    |                                                | [2]   |
|     |                                      | se target="_self"><br>ed in head section outside style tags                                                                                                    | 1 mark<br>1 mark                               |       |
| 8   | Elep                                 | e the image of the elephant ride a hyperlink to the web page for t<br>hant Sanctuary to open in a new window called _blank<br>e the webpage.                                                                                                    | he Goa                                         | [3]   |
|     | href=                                | nor from image 163img4.jpg<br>="nov163ges.htm"<br>et="_blank"                                                                                                    | 1 mark<br>1 mark<br>1 mark                     |       |
| 9   | Exp                                  | need to test the website at this point.<br>lain in your evidence document what you would test in this webs<br>ploaded to the internet.                                                                                                    | ite before it                                  | [4]   |
|     | 4 fro                                | m:                                                                                                    |                                                |       |
|     | Test<br>Test<br>Test<br>Test<br>Test | <u>internal</u> links between pages<br><u>internal</u> anchor/hyperlink works<br>mailto <u>opens</u> an <u>email</u> client<br>mailto has correct recipient (hothouse-design@cie.org.uk)<br>mailto has correct Subject line (Web design enquiry)<br>alt text works for each image<br>link to GES opens in a new window |                                                |       |
|     | 1031                                 |                                                                                                    | [Max 4]                                        |       |

| Pa | ge 4                                                                                                    | Mark Scheme                                                                                                    | Syllabus                           | Paper |  |  |  |
|----|----------------------------------------------------------------------------------------------------|----------------------------------------------------------------------------------------------------|------------------------------------|-------|--|--|--|
|    | Camb                                                                                                    | oridge IGCSE – October/November 2016                                                                                                    | 0417                               | 03    |  |  |  |
| No |                                                                                                    | Steps                                                                                                    |                                    | Mark  |  |  |  |
| 10 | -                                                                                                    | Open and edit the stylesheet nov163ss.css                                                                                                    |                                    |       |  |  |  |
|    | The specifications f                                                                                                    | for this stylesheet are:                                                                                                    |                                    |       |  |  |  |
|    | table                                                                                                    | external border colour is FFFF66<br>internal border colour red FF, blue CC, green 66<br>visible solid lines<br>external line width 4 pixels<br>internal gridlines 2 pixels<br>all collapsed<br>cell padding 10 pixels<br>cell spacing 10 pixels |                                    |       |  |  |  |
|    | table cells                                                                                                    | cell padding 10 pixels<br>cell spacing 10 pixels                                                                                                    |                                    |       |  |  |  |
|    | unordered list                                                                                                    | square bullet points                                                                                                    |                                    |       |  |  |  |
|    | Add your name, Ce                                                                                                    | ete the stylesheet in the most efficient way.<br>ntre number and candidate number as a comm                                                                                                    | ent to your                        |       |  |  |  |
|    | stylesheet.<br>Save this styleshee                                                                                                    | t in your 163_html folder.                                                                                                    |                                    |       |  |  |  |
|    | table and td                                                                                                    |                                                                                                    |                                    |       |  |  |  |
|    | border-style:solid;                                                                                                    |                                                                                                    | 1 mark                             |       |  |  |  |
|    | padding:10px;                                                                                                    |                                                                                                    | 1 mark                             |       |  |  |  |
|    | spacing:10px                                                                                                    |                                                                                                    | 1 mark                             |       |  |  |  |
|    | table                                                                                                    |                                                                                                    | <i>,</i>                           |       |  |  |  |
|    | border-color:#FFFF6                                                                                                    |                                                                                                    | 1 mark                             |       |  |  |  |
|    | border-collapse:colla                                                                                                    | pse;                                                                                                    | 1 mark                             |       |  |  |  |
|    | border-width:4px<br>td                                                                                                    |                                                                                                    | 1 mark                             |       |  |  |  |
|    | border-color:#FF66C                                                                                                    | .C;                                                                                                    | 1 mark                             |       |  |  |  |
|    | border-width:2px;                                                                                                    |                                                                                                    | 1 mark                             |       |  |  |  |
|    | ul<br>list style type services                                                                                                    |                                                                                                    | 1                                  |       |  |  |  |
|    | list-style-type:square<br>Candidate details as                                                                                                    |                                                                                                    | 1 mark<br>1 mark                   |       |  |  |  |
|    |                                                                                                    | fficient syntax for border-style                                                                                                    | 1 mark                             |       |  |  |  |
|    |                                                                                                    |                                                                                                    |                                    |       |  |  |  |
| 1  | Open the web page                                                                                                    | saved in step 8 in your editing software.<br>et saved in step 10 after the in-line styles.                                                                                                    |                                    | [2]   |  |  |  |
| 1  | Open the web page<br>Attach the styleshe<br>Save the webpage.                                                                                                    |                                                                                                    | •                                  | [2]   |  |  |  |
| 11 | Open the web page<br>Attach the styleshe<br>Save the webpage.<br>Stylesheet nov163ss                                                                                                 | et saved in step 10 after the in-line styles.                                                                                                    | n-line styles.<br>1 mark<br>1 mark | [2]   |  |  |  |
| 11 | Open the web page<br>Attach the styleshe<br>Save the webpage.<br>Stylesheet nov163ss<br>Browser displays atta<br>Using a suitable sof<br>Save this file as a s<br>and candidate numb | et saved in step 10 after the in-line styles.                                                                                                    | 1 mark<br>1 mark                   | [2]   |  |  |  |

| Pag | ge 5 Mark Scheme Syllabus                                                                                                    | Paper                |
|-----|----------------------------------------------------------------------------------------------------|----------------------|
|     | Cambridge IGCSE – October/November 2016 0417                                                                                                    | 03                   |
| No  | Steps                                                                                                    | Mark                 |
| 13  | Insert 4 new rows before row 1.                                                                                                    | [1]                  |
|     | Correctly inserted rows 1 ma                                                                                                    | rk                   |
| 14  | In cell A1 enter the title:<br>Hothouse Design costs for the Goan Tourist Board                                                                                                 | [1]                  |
|     | Correctly inserted title 100% accurate 1 ma                                                                                                    | rk                   |
| 15  | 5 Merge cells A1 to G1.<br>Format this cell to have a black background, with a white, 36 point, centre<br>aligned, sans-serif font.<br>Make sure all the text is fully visible. |                      |
|     | A1 to G1 merged and Centre aligned1 maSans-serif font1 mawhite text, 36 point font1 mablack background1 maHeading fully visible and may be wrapped.1 ma                         | rk<br>rk<br>rk       |
| 16  | In cell F3 enter the text Rate.<br>In cell F4 enter 124.2 rupees.                                                                                                    | [1]                  |
|     | Text and numbers added accurately in the correct cells 1 ma                                                                                                    | rk                   |
| 17  | Make the contents of cells in the rows starting with <i>Resort</i> and <i>Number of rooms</i> bold and underlined.                                                              | [1]                  |
|     | Rows 5 and 26 bold and underlined 1 ma                                                                                                    | rk                   |
| 18  | In cell D6 enter a function to look up, from the external file 163taluka.csv the <i>Taluka name</i> for this resort.                                                            | [6]                  |
|     | =VLOOKUP()1 maC6 as relative reference1 maExternal file '163taluka.csv'1 maCorrect range !\$A\$2:\$B\$12 with absolute referencing1 ma,21 ma,False or ,01 ma                    | rk<br>rk<br>rk<br>rk |
| 19  | In cell E6 enter a function to look up, from the external file 163taluka.csv the <i>Location</i> for this resort.                                                               | [4]                  |
|     | =VLOOKUP(C6,)1 mailExternal file '163taluka.csv'1 mailCorrect range !\$A\$2:\$C\$12 with absolute referencing1 mail,3,01 mail                                                   | rk<br>rk             |

| Page 6 |                                                                                      | Mark Scheme                                                                                                    | Syllabus                                                                     | Paper |
|--------|--------------------------------------------------------------------------------------|----------------------------------------------------------------------------------------------------|------------------------------------------------------------------------------|-------|
|        |                                                                                      | Cambridge IGCSE – October/November 2016                                                                                                    | 0417                                                                         | 03    |
| No     |                                                                                      | Steps                                                                                                    |                                                                              | Mark  |
| 20     | (ent                                                                                 | ell G6 enter a formula to calculate the advertising cost which is the<br>ered in step 16) multiplied by:<br>25 if the <i>resort</i> has between 1 and 50 rooms<br>75 if the <i>resort</i> has more than 50 but less than 101 rooms<br>150 if the <i>resort</i> has more than 100 but less than 201 rooms<br>200 if the <i>resort</i> has more than 200 rooms | e rate                                                                       | [8]   |
|        | as a<br>3 ne<br>Cont<br>IF(F<br>IF(F                                                 | multiplied by (for all instances)<br>bsolute cell reference<br>sted IFs<br>taining only relative cell references<br>6<51,25,)<br>6<101,75,)<br>6<201,150<br>)                                                                                                    | 1 mark<br>1 mark<br>1 mark<br>1 mark<br>1 mark<br>1 mark<br>1 mark<br>1 mark |       |
| 21     | In cell B27 enter a formula to add the number of rooms in that location in column A. |                                                                                                    | n in                                                                         | [4]   |
|        | \$E\$0<br>A27                                                                        | MIF()<br>6:\$E\$24 must be absolute referencing<br>must be relative referencing<br>6:\$F\$24 must be absolute referencing                                                                                                    | 1 mark<br>1 mark<br>1 mark<br>1 mark                                         |       |
| 22     |                                                                                      | licate the formulae entered in steps 18, 19, and 20 for each resort<br>licate the formula entered in step 21 for each location.                                                                                                    |                                                                              | [1]   |
|        | All 4                                                                                | formulae replicated                                                                                                    | 1 mark                                                                       |       |
| 23     | Арр                                                                                  | ly appropriate formatting to all cells                                                                                                    |                                                                              | [1]   |
|        | Rate                                                                                 | e & Advertising cost column formatted to 2dp in rupees                                                                                                    | 1 mark                                                                       |       |
| 24     |                                                                                      | e and print the spreadsheet showing the formulae. Make sure:<br>Your name, Centre number and candidate number are entered in<br>appropriate place on your spreadsheet<br>it is in landscape orientation<br>the row and column headings are displayed<br>the contents of all cells are fully visible.                                                         | an                                                                           | [2]   |
|        |                                                                                      | dscape orientation & contents of all cells fully visible<br>and column headings displayed                                                                                                    | 1 mark<br>1 mark                                                             |       |
| 25     |                                                                                      | t the spreadsheet showing the values. Make sure:<br>it is in portrait orientation<br>the printout fits on a single page<br>the contents of all cells are fully visible.                                                                                                    |                                                                              | [1]   |
|        | Print                                                                                | tout fits on single portrait page and contents of all cells are fully visible                                                                                                    | 1 mark                                                                       |       |

| Pa | ge 7       | Mark Scheme                                                                                                    | Syllabus | Paper |
|----|------------|----------------------------------------------------------------------------------------------------|----------|-------|
|    |            | Cambridge IGCSE – October/November 2016                                                                                                    | 0417     | 03    |
| No |            | Steps                                                                                                    |          | Mark  |
| 26 | Cha<br>add | nge the data model so that the resort <i>Sun Villag</i> e has an extra 50 ed.                                                                                                    | rooms    | [1]   |
|    | Cha        | nge made as specified                                                                                                    | 1 mark   |       |
| 27 |            | e and print the spreadsheet showing the values: Make sure:<br>it is in portrait orientation<br>the printout fits on a single page<br>the contents of all cells are fully visible. |          | [1]   |
|    | Prin       | tout fits on single portrait page and contents of all cells are fully visible                                                                                                    | 1 mark   |       |

| Page 8 | Mark Scheme                             | Syllabus | Paper |
|--------|-----------------------------------------|----------|-------|
|        | Cambridge IGCSE – October/November 2016 | 0417     | 03    |

#### **Evidence Document**

#### **Question 1**

| Valid positive or negative comment on efficiency | 1 mark |
|--------------------------------------------------|--------|
| with a reason                                    | 1 mark |
| One method of improving the efficiency           | 1 mark |
| with an explanation                              | 1 mark |
|                                                  |        |
|                                                  |        |

Example answer: Internal styles not efficient (for these pages)... ...duplication of effort to create and edit Replace internal styles with an attached stylesheet... ...only have to edit the styles once

| Page 9 | Mark Scheme                             | Syllabus | Paper |
|--------|-----------------------------------------|----------|-------|
|        | Cambridge IGCSE – October/November 2016 | 0417     | 03    |

#### **Question 8**

| Question 8                                                                                                    |                                                                                                    |                        |                              |   |
|----------------------------------------------------------------------------------------------------|----------------------------------------------------------------------------------------------------|------------------------|------------------------------|---|
| CI GTE webpage X                                                                                                    | +                                                                                                    | Top left               | beach image replaced text    | 1 |
|                                                                                                    | (I) 1,51H0,11,8105,110H17,1 (I)                                                                                                    | Right cell             | GTB logo replaced text       | 1 |
| $\leftarrow \rightarrow 0$ (set                                                                                                    | Aptendary remaining of the set 1                                                                                                    |                        | Chef image replaced text     | 1 |
| and the second party of the second party of th |                                                                                                    | Row 4 left             | Elephant image replaced text | 1 |
| Concernative.                                                                                                    | and the second second se                                                                                                    | Row 5 left             | Boat image replaced text     | 1 |
| 14.60                                                                                                    | And a state of the state of the |                        |                              |   |
| strain a second                                                                                                    | 10-20-30 C 374                                                                                                    |                        |                              |   |
| Select from the                                                                                                    |                                                                                                    | -                      |                              |   |
| Select from the                                                                                                    | inages below                                                                                                    |                        |                              |   |
|                                                                                                    |                                                                                                    | G                      |                              |   |
| 100 A 100 A                                                                                                    |                                                                                                    | 0                      |                              |   |
|                                                                                                    | Traditional                                                                                                    | a                      |                              |   |
| CT A                                                                                                    | food                                                                                                    |                        |                              |   |
| Contraction of the second                                                                                                    | 1000                                                                                                    |                        |                              |   |
| C3*                                                                                                    |                                                                                                    | 1000                   |                              |   |
| No. of Concession, Name                                                                                                    | 100                                                                                                    | Sec.                   |                              |   |
| and the second second                                                                                                    |                                                                                                    | Т                      |                              |   |
| 57.12 2                                                                                                    |                                                                                                    | 0                      |                              |   |
| A STREET                                                                                                    | Goa Elephant                                                                                                    | U.C.                   |                              |   |
| 20                                                                                                    | Sanctuary                                                                                                    | C.                     |                              |   |
|                                                                                                    |                                                                                                    |                        |                              |   |
| 2 Mar 1                                                                                                    | and the second                                                                                                    | 5                      |                              |   |
|                                                                                                    |                                                                                                    |                        |                              |   |
|                                                                                                    | A DESCRIPTION OF THE OWNER OF THE OWNER OF THE OWNER OF THE OWNER OF THE OWNER OF THE OWNER OF THE OWNER OF THE                                                                                                    | В                      |                              |   |
|                                                                                                    |                                                                                                    | 0                      |                              |   |
| Sales and approximately                                                                                                    | Tranquil river                                                                                                    | a                      |                              |   |
| Contraction of the local division of the local division of the loc | cruises                                                                                                    | r                      |                              |   |
| Contraction of the                                                                                                    |                                                                                                    | d                      |                              |   |
| and the same in the same                                                                                                    |                                                                                                    |                        |                              |   |
|                                                                                                    | Website creation by Hothouse Desig                                                                                                    |                        |                              |   |
|                                                                                                    |                                                                                                    |                        |                              |   |
|                                                                                                    | Last updated by: A                                                                                                    | Candidate, Z2999, 9999 |                              |   |
|                                                                                                    | Click here for the top of the page                                                                                                    |                        |                              |   |
|                                                                                                    | ter ein ten eine bege                                                                                                    |                        |                              |   |
|                                                                                                    |                                                                                                    |                        |                              |   |

| Page 10             | Mark Scheme                                     | Syllabus                                     | Paper       |
|---------------------|-------------------------------------------------|----------------------------------------------|-------------|
|                     | Cambridge IGCSE – October/No                    | ovember 2016 0417                            | 03          |
| Question 9          |                                                 |                                              |             |
| 4 from:             |                                                 |                                              |             |
| Test <u>interna</u> | <u>Il</u> links between pages                   |                                              |             |
| Test <u>interna</u> | <u>Il</u> anchor/hyperlink works                |                                              |             |
| Test mailto         | <u>opens</u> an <u>email</u> client             |                                              |             |
| Test mailto         | has correct recipient (hothouse-design@cie      | e.org.uk)                                    |             |
| Test mailto         | has correct Subject line (Web design enqui      | iry)                                         |             |
| Test alt text       | works for each image                            |                                              |             |
| Test link to        | GES opens in a new window                       |                                              |             |
| Question 1          | 0                                               |                                              | [Max 4]     |
| Question            |                                                 |                                              |             |
|                     | Second Marco Hale                               |                                              |             |
| table,td            | ormat ⊻iew <u>H</u> elp<br>{bonder-style:solid; |                                              | A           |
| cabie,cu            | padding:10px;                                   |                                              |             |
|                     | spacing:10px}                                   |                                              |             |
| table               | {border-color:#FFFF66;                          |                                              |             |
|                     | border-collapse:collapse;                       |                                              |             |
|                     | border-width:4px;}                              |                                              |             |
| td                  | {border-color:#FF66CC;                          |                                              |             |
|                     | border-width:2px;}                              |                                              |             |
| ul                  | {list-style-type:square;}                       |                                              |             |
| /*by A Ca           | ndidate, ZZ999, 9999*/                          |                                              |             |
|                     | table                                           |                                              | 1           |
|                     | $\backslash$ $\vee$                             | padding:10px;<br>spacing:10px}               | 1           |
|                     | \ table                                         |                                              | 1           |
|                     |                                                 | border-collapse:collapse;                    | 1           |
|                     | td                                              | border-width:4px;}<br>{border-color:#FF66CC; | 1           |
|                     |                                                 | border-width:2px;}                           | 1           |
|                     | ul                                              | {list-style-type:square;}                    | 1           |
|                     |                                                 | didate details as a comment                  | dor style 1 |
|                     | Used                                            | of table, td for efficient syntax for bore   | del-style I |

| Page 11                 |                            | Mark Scheme                              | Syllabus | Paper |
|-------------------------|----------------------------|------------------------------------------|----------|-------|
|                         | Cambridge IC               | GCSE – October/November 2016             | 0417     | 03    |
| uestion 11              |                            |                                          |          |       |
| GTB webpa               | ag 🗖 GTB wet 🗡             | + – 🗆 ×                                  |          |       |
|                         |                            |                                          |          |       |
| $\leftarrow$            | 0 file:///D:/0             | CIE/0417/20' 🛄 🕁 🛛 …                     |          |       |
|                         |                            |                                          |          |       |
| It                      | te in                      | т                                        |          |       |
| Service and the service | Sufficiency and the second | h                                        |          |       |
| Select fr               | rom the images below       | e                                        |          |       |
|                         | (8)                        | G                                        |          |       |
| - 14                    |                            | oa                                       |          |       |
| A VA                    | Traditional                | n                                        |          |       |
| 136                     | food                       |                                          |          |       |
| 0                       |                            |                                          |          |       |
|                         | E                          |                                          |          |       |
|                         |                            | T                                        |          |       |
| 22                      |                            | O<br>C                                   |          |       |
| 16                      | Goa Elephant<br>Sanctuary  | T I                                      |          |       |
|                         |                            | i<br>S                                   |          |       |
|                         |                            | s t                                      |          |       |
|                         |                            |                                          |          |       |
| and the second second   |                            | B                                        |          |       |
|                         | Tranquil river             | а                                        |          |       |
|                         | cruises                    | r                                        |          |       |
|                         |                            | d                                        |          |       |
|                         |                            |                                          |          |       |
|                         | Website creation by        | Hothouse Design                          |          |       |
|                         | L                          | ast updated by: A Candidate, ZZ999, 9999 |          |       |
|                         |                            |                                          |          |       |
|                         | Click here for the         | top of the page                          |          |       |
|                         |                            |                                          |          |       |
|                         |                            |                                          |          |       |
|                         |                            | Browser Styles applied                   |          | 1     |

```
      Page 12
      Mark Scheme
      Syllabus
      Paper

      Cambridge IGCSE – October/November 2016
      0417
      03

      Question 11
```

<!DOCTYPE html> <html lang="en"> <head> <meta http-equiv="Content-Type" content="text/html; charset=utf-8"/> <style> {background-color:#000000;} body h1,h2 {font-family:Helvetica,Arial,sans-serif;} h1 {color:#FFFFF; font-style:italic; font-size:30px; text-align: center} {font-family:Helvetica, Arial, sans-serif; font-size:20px} h2,h3 h2 {color:#FFFF00; text-align: right} h3 {color:#FFFF99; text-align: center} table,td {border:0} nov163ss.css in head after in-line styles 1 </style> <link rel="stylesheet" href="nov163ss.css"> <title>GTB webpage</title> base target = " self" 1 <base target=" self"> Placed in head section outside style tags 1 </head> <body> 1 Anchor in body above table <a id="top"></a>-<img src="163beach.jpg" alt=""> **GTB** logo 380 wide & 1000 high 1 1 Appropriate ALT text <img src="163logo.jpg" height=1000 width=380 alt="Logo image for the Goan Tourist Board"> <h3>Select from the images below</h3> <img src="163img7.jpg" alt=""> <h1>Traditional food</h1> Anchor from Elephant image (163img4) 1 href="nov163ges.htm" 1 target=" blank" 1 < t.d >target=" blank"><img src="163img4.jpg"</pre> <a href="nov163ges.htm" alt=""></a><h1>Goa Elephant Sanctuary</h1> < t d ><img src="163img6.jpg" alt="">

| Page 13                                                                                                    | Mark Scheme                                                                                                    |             |                                   | Syllabus   | Paper  | 1 |  |
|----------------------------------------------------------------------------------------------------|----------------------------------------------------------------------------------------------------|-------------|-----------------------------------|------------|--------|---|--|
| <b>.</b>                                                                                                    | Cambridge IGCSE – October/No                                                                                                | ovember 201 | 6                                 | 0417       | 03     | ļ |  |
| <h1></h1>                                                                                                    | Tranquil river cruises                                                                                                    | Hyperlink   | href="mailt                       | design@cie | •••    | 1 |  |
| <td co<="" td=""><td>olspan=3&gt;</td><td></td><th></th><th></th><td></td><td></td></td>                                                                                  | <td>olspan=3&gt;</td> <td></td> <th></th> <th></th> <td></td> <td></td>                                                     | olspan=3>   |                                   |            |        |   |  |
| constant   constant    constant   constant    constant    constant     constant                                                                    ctd constant  constant | org.uk?subject=Web%20design%2<br>olspan=3><br>Last updated by: A Candidate,<br>olspan=3><br><a href="#top">Click here</a> f | ZZ999, 99   | 99                                | -          |        |   |  |
|                                                                                                    | Hyperlin                                                                                                    |             | <b>ick here</b> onl<br>nal anchor | ly         | 1<br>1 |   |  |

| Page 14 | Mark Scheme                             | Syllabus | Paper |
|---------|-----------------------------------------|----------|-------|
|         | Cambridge IGCSE – October/November 2016 | 0417     | 03    |

#### Question 24

Header - Automated filename with file path on right

|          | A                            | Hot               | house                    |     | Design c                                                   |                             |              |   |   |
|----------|------------------------------|-------------------|--------------------------|-----|------------------------------------------------------------|-----------------------------|--------------|---|---|
| 2        |                              |                   |                          |     |                                                            | 4 new rows                  | before row 1 |   | 1 |
| 4        | B                            |                   |                          |     |                                                            |                             |              |   |   |
| _        | Resort                       | Beach             |                          |     | Taluka                                                     | 1110100000                  |              |   |   |
| 6        | Taluka                       |                   |                          | BRD | VLOOKUP(05, '163taluka.cs/                                 |                             |              |   |   |
|          | =VLOOKUP()                   | 1                 |                          | BRD | =VLD0KUP(C7,'163taluka.cs/l<br>=VLD0KUP(08,'163taluka.cs/l |                             |              |   |   |
| 8<br>9   | C6 as relative referer       | 1                 |                          | BRD | =VLOOKUP(C9, 163taluka.cs/                                 |                             |              |   |   |
|          | 4                            |                   |                          | BRD | =VLOOKUP(C10,163taluka.cs/                                 |                             |              |   |   |
| 10<br>11 | External file '163tal        |                   |                          | BRD | =VLOOKUP(C11,163taluka.cs/                                 |                             |              |   |   |
| 12       | \$A\$2:\$B\$12 with ab       | s ref 1           |                          | BRD | =VLOOKUP(C12,163taluka.cs/                                 |                             |              |   |   |
| 13       | ,2                           | 1                 |                          | BRD | =VLOOKUP(C13,163taluka.cs/                                 |                             |              |   |   |
| 14       | ,False or ,0                 | 1                 |                          | BRD | =VLOOKUP(C14,163taluka.cs/                                 |                             |              |   |   |
| 15       |                              | Cangoini          |                          | BRD | =VLOOKUP(C15,163taluka.cs/                                 |                             |              |   |   |
|          | Cidade de Goa                | Vainguinim        |                          | TSW | =VLOOKUP(C16,163taluka.cs/                                 |                             |              |   |   |
|          | Sandahwood Hotel and Retreat | Vainguinim        |                          | TSW | =VLO0KUP(C17,163taluka.cs/                                 |                             |              |   |   |
| 18       | Heritage VIIage              | Arossim           |                          | MGM | -VLD0KUP(C18,163taluka.cs/                                 |                             |              |   |   |
| 19       | Park Hyatt                   | Utorda            |                          | MGM | =VLD0KUP(C19,163taluka.cs/                                 | 1\$A\$2:\$B\$12,2,0)        |              |   |   |
| 20       | Alila Diwa                   | Utorda            |                          | SLC | =VLOOKUP(C20,163taluka.cs/                                 | 1\$A\$2:\$B\$12,2,0)        |              |   |   |
| 21       | Taj Exotica                  | Benauim           |                          | SLC | =VLD0KUP(C21,163taluka.cs/                                 | 1\$A\$2:\$B\$12,2,0)        |              |   |   |
| 22       | Radisson Blu                 | Cavelossim        |                          | SLC | =VLOOKUP(C22,163taluka.cs/                                 | 1\$A\$2:\$B\$12,2,0)        |              |   |   |
| 23       | DonaSylvia                   | Cavelossim        |                          | SLC | =VLD0KUP(C23,163taluka.cs/                                 | 1\$A\$2:\$B\$12,2,0)        |              |   |   |
|          | Leela Kempinski              | Cavelossim        |                          | SLC | =VLOOKUP(C24,163taluka.cs/                                 | 1\$A\$2:\$B\$12,2,0)        |              |   |   |
| 25       |                              |                   |                          |     |                                                            |                             |              |   |   |
|          | Number of rooms by Location  |                   |                          |     |                                                            |                             |              |   |   |
|          | Central                      |                   | \$24,A27,\$F\$6.\$F\$24) |     |                                                            |                             |              |   |   |
| 28       | East                         | =SUMIF(\$E\$6:\$E | \$24,A28,\$F\$6.\$F\$24) |     | N                                                          | umber of rooms              |              |   |   |
| 29       | North                        | =SUMIF(\$E\$6:\$E | \$24,A29,\$F\$6.\$F\$24) |     |                                                            |                             |              | 1 |   |
|          | North East                   | =SUMIF(\$E\$6:\$E | \$24,A30,\$F\$6.\$F\$24) |     |                                                            | SUMIF()                     |              | 1 |   |
| 31       | North West                   | =SUMIF(\$E\$6:\$E | \$24,A31,\$F\$6:\$F\$24) |     |                                                            | E\$6:\$E\$24 must be a      |              | 1 |   |
| _        | South                        | =SUMIF(\$E\$6:\$E | \$24,A32,\$F\$6.\$F\$24) |     | A                                                          | 27 must be relative re      | f            | 1 |   |
|          | South West                   |                   | \$24,A33,\$F\$6.\$F\$24) |     | \$F                                                        | -<br>\$6:\$F\$24 must be al | os ref       | 1 |   |
| 34       | West                         | =SUMIF(\$E\$6:\$E | \$24,A34,\$F\$6:\$F\$24) |     | <b></b>                                                    |                             |              |   |   |

| Page 15 | Mark Scheme                             | Syllabus | Paper |
|---------|-----------------------------------------|----------|-------|
|         | Cambridge IGCSE – October/November 2016 | 0417     | 03    |

 $\label{eq:c:UsersGraham} C:\Users\Graham\Desktop\2016\_11\_0417\_3\worked\a163\_ZZ999\_9999.xlsx$ 

|            | E                                                | F        |                                         |           | G                                                       |
|------------|--------------------------------------------------|----------|-----------------------------------------|-----------|---------------------------------------------------------|
| Rate<br>F3 | Rate 100% correct                                | uris     | st                                      | Bo        | ard                                                     |
| F4         | 124.2 1                                          |          |                                         |           |                                                         |
| 2          |                                                  |          |                                         |           |                                                         |
| 3          |                                                  | Rate     |                                         |           |                                                         |
| 4          |                                                  | 124.2    |                                         |           |                                                         |
| 5          | Location                                         | Rooms    | Advertis                                | ing cost  |                                                         |
| 6          | =VLOOKUP(C6,'163taluka.csv'!\$A\$2:\$C\$12,3,0)  | 27       | =\$F\$4*IF                              | F(F6<51,2 | 5,IF(F6<101,75,IF(F6<201,150,200)))                     |
| 7          | =VLOOKUR(C7, '163taluka.csv'!\$A\$2:\$C\$12.3.0) | 25       | =\$F\$4*I                               | F(F7<51,2 | 5,IF(F7<101,75,IF(F7<201,150,200)))                     |
| 8          |                                                  |          |                                         | F(F8<51,2 | 5,IF(F8<101,75,IF(F8<201,150,200)))                     |
| 9          | =VLOOKUP(C) =VLOOKUP(C6,)                        |          | 1                                       | F(F9<51,2 | <pre>IF(F9&lt;101,75,IF(F9&lt;201,150,200)))</pre>      |
| 10         | =VLOOKUP(C1 External file '163taluka.cs          |          |                                         | F(F10<51, | IF(F10<101,75,IF(F10<201,150,200)))                     |
| 11         | =VLOOKUP(C1 Correct range !\$A\$2:\$C\$12        | with abs | ref 1                                   | F(F11<51, | <pre>F(F11&lt;101,75,IF(F11&lt;201,150,200)))</pre>     |
| 12         | =VLOOKUP(C1 ,3,0                                 |          |                                         | F(F12<51, | F12<101,75,IF(F12<201,150,200)))                        |
| 13         | =VLOOKUP(C13,'163taluka.csv'!\$A\$2:\$C\$12,3,0) | 75       | =\$F\$4*IF                              | F(F13<51, | 3<101,75,IF(F13<201,150,200)))                          |
| 14         | =VLOOKUP(C14,'163taluka.csv'!\$A\$2:\$C\$12,3,0) | 55       | • • • • • • • • • • • • • • • • • • • • | F(F14<51, | <101,75,IF(F14<201,150,200)))                           |
|            | =VLOOKUP(C15,'163taluka.csv'!\$A\$2:\$C\$12,3,0) | 142      | · •                                     | F(F15<51, | 101,75,IF(F15<201,150,200)))                            |
|            | =VLOOKUP(C16,'163taluka.csv'!\$A\$2:\$C\$12,3,0) | 205      | ••                                      | F(F16<51, | 1,75,IF(F16<201,150,200)))                              |
| 17         | =VLOOKUP(C17,'163taluka.csv'!\$A\$2:\$C\$12,3,0) | 69       | =\$F\$4*I                               |           | rtising cost                                            |
|            | =VLOOKUP(C18,'163taluka.csv'!\$A\$2:\$C\$12,3,0) | 97       | =\$F\$4*IF                              | -E4m      | nultiplied by (for all instances) 1                     |
| 19         | =VLOOKUP(C19,'163taluka.csv'!\$A\$2:\$C\$12,3,0) | 250      | =\$F\$4*I                               | as abs    | solute cell reference                                   |
| 20         | =VLOOKUP(C20,'163taluka.csv'!\$A\$2:\$C\$12,3,0) | 153      | =\$F\$4*I                               | 3 nest    | ed IFs 1                                                |
| 21         | =VLOOKUP(C21,'163taluka.csv'!\$A\$2:\$C\$12,3,0) | 140      | =\$F\$4*I                               |           | taining only relative cell references 1                 |
| 22         | =VLOOKUP(C22,'163taluka.csv'!\$A\$2:\$C\$12,3,0) | 132      | =\$F\$4*I                               |           | <51,25,) 1                                              |
| 23         | =VLOOKUP(C23,'163taluka.csv'!\$A\$2:\$C\$12,3,0) | 181      | =\$F\$4*IF                              |           | <101,75,) 1                                             |
| 24         | =VLOOKUP(C24,'163taluka.csv'!\$A\$2:\$C\$12,3,0) | 206      | =\$F\$4*I                               |           | <201,150 1                                              |
| 25         |                                                  |          |                                         | ,200)     | 1                                                       |
| 26         |                                                  |          |                                         |           |                                                         |
| 27         |                                                  |          |                                         |           | ation All 4 formulae 1                                  |
|            |                                                  |          |                                         |           | and column headings present 1<br>cape & fully visible 1 |
|            |                                                  |          |                                         | Lanus     |                                                         |

| Page 16     | Mark Scheme Sy                                                                                                    | llabus                | Paper     |  |
|-------------|----------------------------------------------------------------------------------------------------|-----------------------|-----------|--|
|             | Cambridge IGCSE – October/November 2016                                                                                                    | 0417                  | 03        |  |
| Question 25 | Cell A1 Text 100% accurate<br>White text, 36 point font<br>Black background<br>Sans-serif font<br>A1 to G1 merged & centre aligned<br>Heading fully visible (can be wrapped) | 1<br>1<br>1<br>1<br>1 | _9999.xls |  |

# Hothouse Design costs for the Goan Tourist Board

| Rows 5 and 26 Bold                     | 5 and 26 Bold and underlined |       |          |               | Rate<br>₹124.20 |                    |
|----------------------------------------|------------------------------|-------|----------|---------------|-----------------|--------------------|
| Resort                                 | Beach                        | Tcode | Taluka   | Location      | Rooms           | Advertising cost   |
| Living Room                            | Vagator                      | BRD   | Bardez   | North West    | 27              | ₹ 3,105.00         |
| Sun Village                            | Anjuna                       | BRD   | Bardez   | North West    | 25              | ₹ 3,105.00         |
| Marinha Dourada                        | Baga                         | BRD   | Bardez   | North West    | 206             | ₹ 24,840.00        |
| Ronil Beach                            | Baga                         | BRD   | Bardez   | North West    | 24              | ₹ 3,105.00         |
| Colonia Santa Maria                    | Baga                         | BRD   | Bardez   | North West    | 107             | ₹18,630.00         |
| Santiago                               | Calangute                    | BRD   | Bardez   | North West    | 71              | ₹9,315.00          |
| Silver Sands Holiday Village           | Candolim                     | BRD   | Bardez   | North West    | 99              | ₹9,315.00          |
| The O resort and spa                   | Candolim                     | BRD   | Bardez   | North West    | 75              | ₹9,315.00          |
| Aldia Santa Rita                       | Candolim                     | BRD   | Bardez   | North West    | 55              | ₹9,315.00          |
| Vivanta by Taj-Fort Aguada             | Candolim                     | BRD   | Bardez   | North West    | 142             | ₹18,630.00         |
| Cidade de Goa                          | Vainguinim                   | TSW   | Tiswadi  | West          | 205             | ₹ 24,840.00        |
| Sandalwood Hotel and Retreat           | Vainguinim                   | TSW   | Tiswadi  | West          | 69              | ₹ 9,315.00         |
| Heritage Village                       | Arossim                      | MGM   | Mormugao | West          | 97              | ₹9,315.00          |
| Park Hyatt                             | Utorda                       | MGM   | Mormugao | West          | 250             | ₹24,840.00         |
| Alila Diwa                             | Utorda                       | SLC   | Salcete  | West          | 153             | ₹18,630.00         |
| Taj Exotica                            | Benaulim                     | SLC   | Salcete  | West          | 140             | ₹18,630.00         |
| Radisson Blu                           | Cavelossim                   | SLC   | Salcete  | West          | 132             | ₹18,630.00         |
| Dona Sylvia                            | Cavelossim                   | SLC   | Salcete  | West          | 181             | ₹18,630.00         |
| Leela Kempinski                        | Cavelossim                   | SLC   | Salcete  | West          | 206             | ₹24,840.00         |
| Number of rooms by Location<br>Central | (                            | )     |          |               |                 |                    |
| East                                   | -                            | )     |          |               |                 |                    |
| North                                  |                              | )     |          |               |                 |                    |
| North East                             |                              | )     |          |               |                 |                    |
| North West                             | 831                          | 1     |          |               | /               |                    |
| South                                  | (                            |       | ormat    | Rate & Adve   | ertising co     | st in rupees 2dp 1 |
| South West                             | (                            |       |          | Single portra |                 |                    |
| West                                   | 1433                         |       |          | 0 - 1 - 1 - 1 | 1 - 0 - 0       | <b>,</b>           |

| Page 17 | Mark Scheme                             | Syllabus | Paper |
|---------|-----------------------------------------|----------|-------|
|         | Cambridge IGCSE – October/November 2016 | 0417     | 03    |

#### **Question 27**

C:\Users\Graham\Desktop\2016\_11\_0417\_3\worked\a163\_ZZ999\_9999.xlsx

## Hothouse Design costs for the Goan Tourist Board

|                                |               |              |               |            | Rate         |                  |
|--------------------------------|---------------|--------------|---------------|------------|--------------|------------------|
|                                |               |              |               |            | ₹124.20      |                  |
| <u>Resort</u>                  | <u>Beach</u>  | <u>Tcode</u> | <u>Taluka</u> | Location   | <u>Rooms</u> | Advertising cost |
| Living Room                    | Vagator       | BRD          | Bardez        | North West | 27           | ₹ 3,105.00       |
| Sun Village                    | Anjuna        | BRD          | Bardez        | North West | 75           | ₹9,315.00        |
| Marinha Dourada                | Baga          | BRD          | Bardez        | North West | 206          | ₹24,840.00       |
| Ronil Beach                    | Baga          | BRD          | Bardez        | North      | 24           | ₹ 3,105.00       |
| Colonia Santa Maria            | Baga          | BRD          | Bardez        | vest       | 107          | ₹18,630.00       |
| Santiago Sun Vil               | lage Data cha | anged t      | o 75 rooms    | 1          | 71           | ₹9,315.00        |
| Silver Sands Holiday V Printou | •             | -            | age & fully   | visible 1  | 99           | ₹9,315.00        |
| The O resort and spa           | candonini     | вкр          | Daruez        | North West | 75           | ₹9,315.00        |
| Aldia Santa Rita               | Candolim      | BRD          | Bardez        | North West | 55           | ₹9,315.00        |
| Vivanta by Taj-Fort Aguada     | Candolim      | BRD          | Bardez        | North West | 142          | ₹18,630.00       |
| Cidade de Goa                  | Vainguinim    | TSW          | Tiswadi       | West       | 205          | ₹24,840.00       |
| Sandalwood Hotel and Retreat   | Vainguinim    | TSW          | Tiswadi       | West       | 69           | ₹9,315.00        |
| Heritage Village               | Arossim       | MGM          | Mormugao      | West       | 97           | ₹9,315.00        |
| Park Hyatt                     | Utorda        | MGM          | Mormugao      | West       | 250          | ₹24,840.00       |
| Alila Diwa                     | Utorda        | SLC          | Salcete       | West       | 153          | ₹18,630.00       |
| Taj Exotica                    | Benaulim      | SLC          | Salcete       | West       | 140          | ₹18,630.00       |
| Radisson Blu                   | Cavelossim    | SLC          | Salcete       | West       | 132          | ₹18,630.00       |
| Dona Sylvia                    | Cavelossim    | SLC          | Salcete       | West       | 181          | ₹18,630.00       |
| Leela Kempinski                | Cavelossim    | SLC          | Salcete       | West       | 206          | ₹24,840.00       |
|                                |               |              |               |            |              |                  |

#### Number of rooms by Location

| Central    | 0    |
|------------|------|
| East       | 0    |
| North      | 0    |
| North East | 0    |
| North West | 881  |
| South      | 0    |
| South West | 0    |
| West       | 1433 |